## **Create Rules**

In CSS each style rule is comprised of two main parts:

**Selector** – specifying which element/s of the HTML document are the target of that rule.

2 **Declaration Block** – specifying how properties of the selected target element should be styled.

A style rule (or "style rule set") begins with the selector, followed by the declaration block within a pair of curly brackets (braces). The braces contain one or more declarations that each specify a property and a valid value for that property, as in this example:

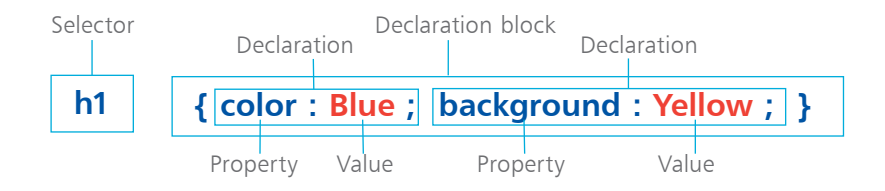

Typically, the selector targets (selects) a particular HTML element for styling – such as all **<h1>** heading elements in the document using the style rules example above.

The declaration block in the example above contains two declarations to specify the foreground and background colors of the selected target elements. The CSS **color** property is assigned a **Blue** value – so each <h1> heading element will have blue foreground text. Similarly, the CSS **background** property is assigned a **Yellow** value – so each <h1> heading element will have a yellow background.

Notice how the CSS declaration uses a **:** colon character to assign a value to a property. Notice also that each declaration is terminated by a **;** semi-colon character.

Strictly speaking, the final declaration in the declaration block does not need to be terminated by a semi-colon but most web page authors prefer to habitually terminate all CSS declarations – so they need not remember to add a separating semi-colon when adding further declarations to an existing style rule set.

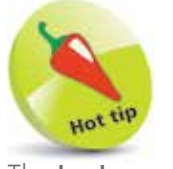

The **background** property is a "shorthand" property for **background-color** and several other CSS properties.

- **1** When creating a new CSS style rule, the author must initially specify a selector to target the HTML element to which the rule will be applied – the CSS selector is everything that appears before the opening brace of the declaration block **h1**
	- **2** Next, the declaration block must be created by adding a pair of braces after the selector<br> $h1 \{$ **h1 { }**
	- **3** Now, a declaration can be inserted within the declaration block to assign a value to a property **h1 { color : Blue ; }**
- l**<sup>4</sup>** A second declaration can then be added within the declaration block, separated from the first by a semi-colon **h1 { color : Blue ; background : Yellow ; }**
	- **5** The style rule set is now complete but can also be applied to another HTML element by extending the selector to become a comma-separated list **h1, h2 { color : Blue ; background : Yellow ; }**
	- **6** Further style rule sets can then be added below the first style rule set to target other elements **h1, h2 { color : Blue ; background : Yellow ; } p { color : Red ; }**

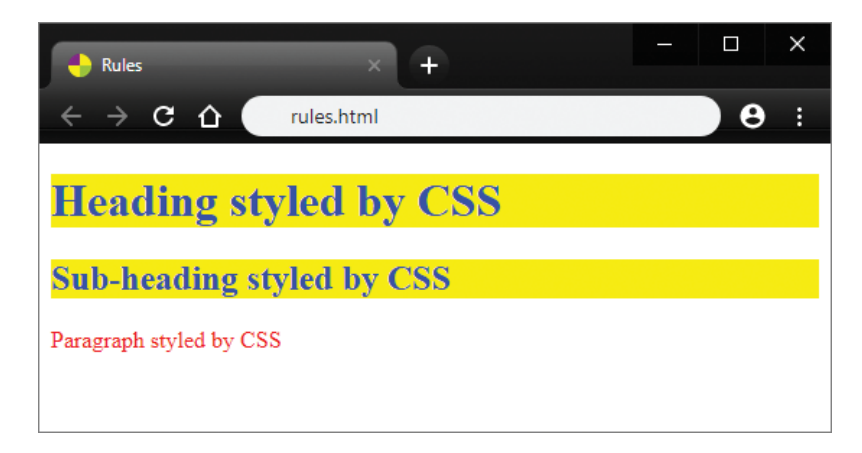

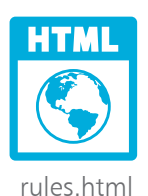

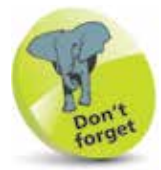

Whitespace (spaces, tabs, line feeds, and carriage returns) is permitted within style rules to allow the author to format the style rules to their own preference.

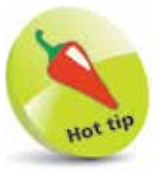

Style rule sets with fewer than four declarations are written on a single line, otherwise they are written across multiple lines for clarity – typically the selector and **{** opening brace will appear on the first line, followed by declarations on individual lines, then the **}** closing brace on the final line. Code is listed in this book more concisely formatted due to limited page space.